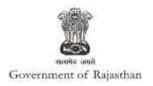

## **Government of Rajasthan**

'Renewal under Shops and Establishments Act' is provided as a service through the online Single Window System

Rajasthan's advanced Single Window Clearance System (SWCS) allows online application, submission, payments, tracking of status, approvals and issuance of the certificate(s).

Common Information once provided in SWCS is populated in the respective form for which approval is applied. Only rest/ additional fields are filled by the applicant, specific to the approval

Website : www.swcs.rajasthan.gov.in/

Video User Guide : <u>http://swcs.rajasthan.gov.in/Tutorials.aspx</u>

Screenshots of the entire process application approval process are provided below:

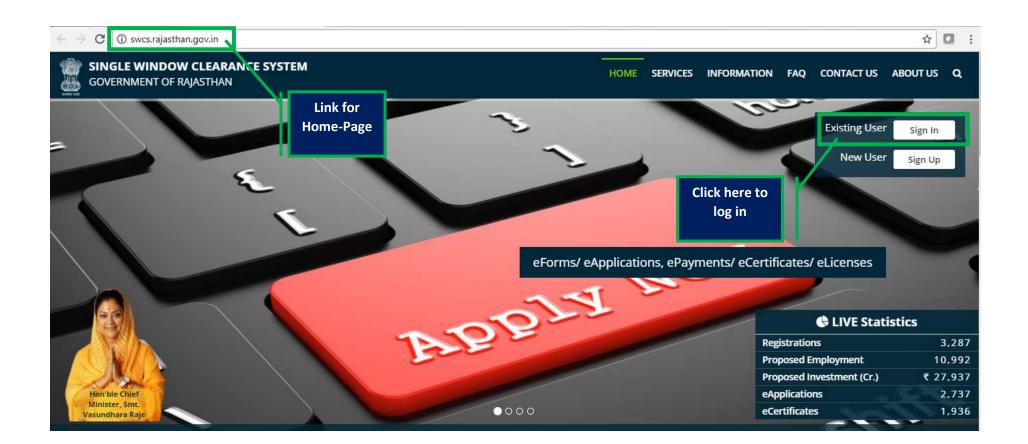

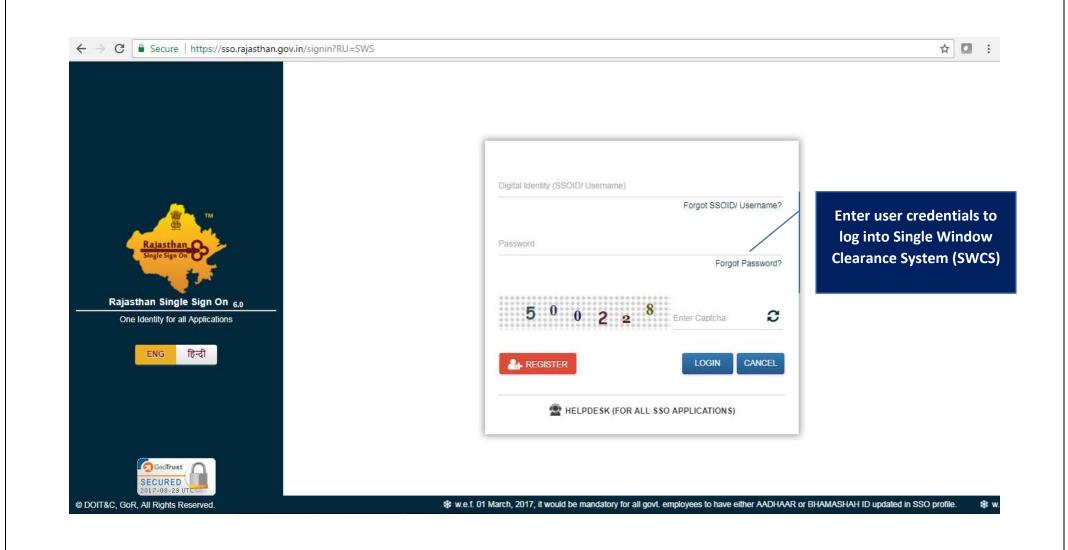

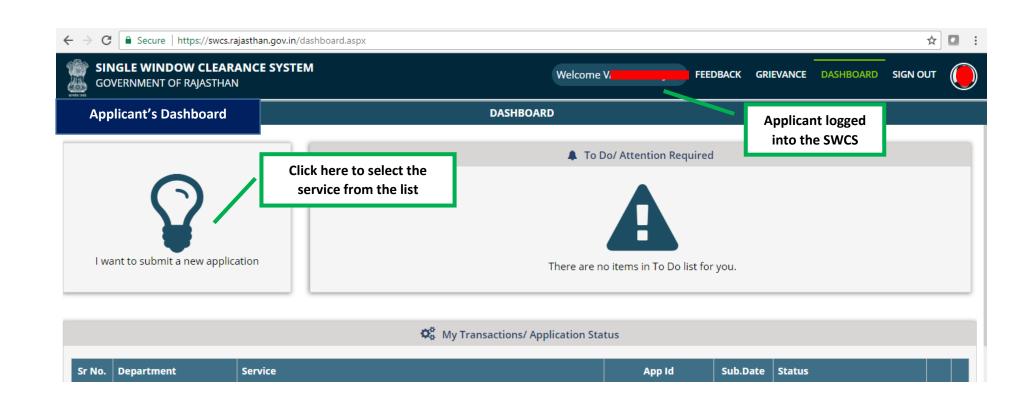

| ← → C ■ Secure   https://swcs.rajasthan.gov.in/das        | nboard.aspx                                                                              | * 🖸                                   | ÷ |
|-----------------------------------------------------------|------------------------------------------------------------------------------------------|---------------------------------------|---|
| SINGLE WINDOW CLEARANCE SYSTEM<br>GOVERNMENT OF RAJASTHAN | Welcome V                                                                                | FEEDBACK GRIEVANCE DASHBOARD SIGN OUT |   |
| Applicant's Dashboard                                     | DASHBOARD                                                                                |                                       |   |
|                                                           | Attention Rec                                                                            | quired                                |   |
| $\Omega$                                                  | New Application                                                                          |                                       |   |
| I want to submit a new application                        |                                                                                          | list for you.                         |   |
| Click Here                                                | <ul> <li>I will select the service(s) using Common Application Form<br/>(CAF)</li> </ul> |                                       |   |
| Sr No. Department Service                                 | Ok Cancel                                                                                | Sub.Date Status                       |   |

| ← → C                                                          | хо                               |                                           |                         |           |            | \$        |  |
|----------------------------------------------------------------|----------------------------------|-------------------------------------------|-------------------------|-----------|------------|-----------|--|
| SINGLE WINDOW CLEARANCE SYSTEM<br>GOVERNMENT OF RAJASTHAN      |                                  | Welcome V.                                | FEEDBACK                | GRIEVANCE | DASHBOARD  | SIGN OUT  |  |
| Department/ Services (Click department name to view its servic | ces)                             |                                           |                         |           | Applicant' | s Account |  |
| O Co-operative                                                 |                                  |                                           |                         |           |            |           |  |
| • Department of Consumer Affairs                               |                                  |                                           |                         |           |            |           |  |
| • Energy                                                       |                                  |                                           |                         |           |            |           |  |
| Factories and Boilers Inspectorate                             |                                  |                                           |                         |           |            |           |  |
| O Industries                                                   |                                  |                                           |                         |           |            |           |  |
| ● Labour                                                       |                                  |                                           |                         |           |            |           |  |
| Local Self Government (LSG)                                    |                                  |                                           |                         |           |            |           |  |
| • Medical & Health                                             | Click Here                       |                                           |                         |           |            |           |  |
| Public Health and Engineering Department (PHED)                |                                  |                                           |                         |           |            |           |  |
| Public Works Department (PWD)                                  |                                  |                                           |                         |           |            |           |  |
| Rajasthan State Industrial Development and Investment Corpor-  | ation (RIICO)                    |                                           |                         |           |            |           |  |
| Rajasthan State Pollution Control Board (RSPCB)                |                                  |                                           |                         |           |            |           |  |
| Revenue                                                        |                                  |                                           |                         |           |            |           |  |
| ● Tourism                                                      |                                  |                                           |                         |           |            |           |  |
| O Urban Development and Housing (UDH)                          |                                  |                                           |                         |           |            |           |  |
| Site designed, d                                               | developed & hosted by Department | of Information Technology & Communication | on, Govt. of Rajasthan. |           |            |           |  |

| SINGLE WINDOW CLEARANCE SYSTEM<br>GOVERNMENT OF RAJASTHAN                                              | M | IAN.JAIN | FEEDBACK | GRIEVANCE | DASHBOARD   | SIGN OUT |  |
|----------------------------------------------------------------------------------------------------|---|----------|----------|-----------|-------------|----------|--|
| austries                                                                                               |   |          |          | _ /       | Applicant's | Account  |  |
| Registration/ Renewal under various Acts                                                               |   |          |          |           |             |          |  |
| Registration under Beedi And Cigar Workers (Condition of Employment) Act, 1966                         |   |          |          |           |             | APPLY    |  |
| Registration under Building And Other Construction Worker's Welfare Cess Act, 1996                     |   |          |          |           |             | APPLY    |  |
| Registration under Contract Labour (Regulation And Abolition) Act, 1970 (Contractor)                   |   |          |          |           |             | APPLY    |  |
| Registration under Contract Labour (Regulation And Abolition) Act, 1970 (Principal Employer)           |   |          |          |           |             | APPLY    |  |
| Registration under Contract Labour (Regulation And Abolition) Act, 1970 (Principal Employer) Temporary |   |          |          |           |             | APPLY    |  |
| Registration under Inter-State Migrant Workmen (RE & CS) Act, 1979 (Contractor)                        |   |          |          |           |             | APPLY    |  |
| Registration under Inter-State Migrant Workmen (RE & CS) Act, 1979 (Principal Employer)                |   |          |          |           |             | APPLY    |  |
| Registration under Motor Transport Workers Act, 1961                                                   |   |          |          |           |             | APPLY    |  |
| Registration under Rajasthan Shops And Commercial Establishments Acts, 1958                            |   |          |          |           |             | APPLY    |  |
| Registration under Trade Unions Act, 1926                                                              |   |          |          |           |             | APPLY    |  |
| Renewal under Beedi And Cigar Workers (Condition of Employment) Act, 1966                              |   |          |          |           |             | APPLY    |  |
| Renewal under Contract Labour (Regulation And Abolition) Act, 1970 (Contractor)                        |   |          |          |           |             | APPLY    |  |
| Renewal under Inter-State Migrant Workmen (RE & CS) Act, 1979 (Contractor)                             |   |          |          |           |             | APPLY    |  |
| Renewal under Motor Transport Workers Act. 1961                                                        |   |          |          |           |             | APPI Y   |  |
| Renewal under Rajasthan Shops And Commercial Establishments Acts, 1958                                 |   |          |          |           |             | APPLY    |  |

**Click Here** 

| ← → C                                                              | es.aspx                                           |                       |          |                 |           | ର ☆      | <b>D</b> : |
|--------------------------------------------------------------------|---------------------------------------------------|-----------------------|----------|-----------------|-----------|----------|------------|
| SINGLE WINDOW CLEARANCE SYSTEM<br>GOVERNMENT OF RAJASTHAN          |                                                   | Welcome V             | FEEDBACK | GRIEVANCE DA    | ASHBOARD  | SIGN OUT | $\bigcirc$ |
| Department/ Services (Click department name to view its service    | 5)                                                |                       |          | Арр             | olicant's | Account  |            |
| O Co-operative                                                     |                                                   |                       |          |                 |           |          |            |
| O Department of Consumer Affairs                                   |                                                   |                       |          |                 |           |          |            |
| ● Energy                                                           |                                                   |                       |          |                 |           |          |            |
| • Factories and Boilers Inspectorate                               |                                                   |                       |          |                 |           |          |            |
| Industries                                                         |                                                   |                       |          |                 |           |          |            |
| O Labour                                                           | Renewal under Rajasthan Shops And Commercial Esta | blishments Acts. 1958 | _        |                 |           |          |            |
| O Local Self Government (LSG)                                      |                                                   |                       |          | ation numbe     |           |          |            |
| • Medical & Health                                                 | Registration No.   ENTER REGIST                   | RATION NUMBER         |          | e applicant is  |           |          |            |
| • Public Health and Engineering Department (PHED)                  |                                                   |                       | _        | t for filling u |           |          |            |
| • Public Works Department (PWD)                                    | Apply Close                                       |                       | renew    | al' applicatio  | on        |          |            |
| Paiasthan State Industrial Development and Investment Conservation |                                                   |                       |          |                 |           |          |            |

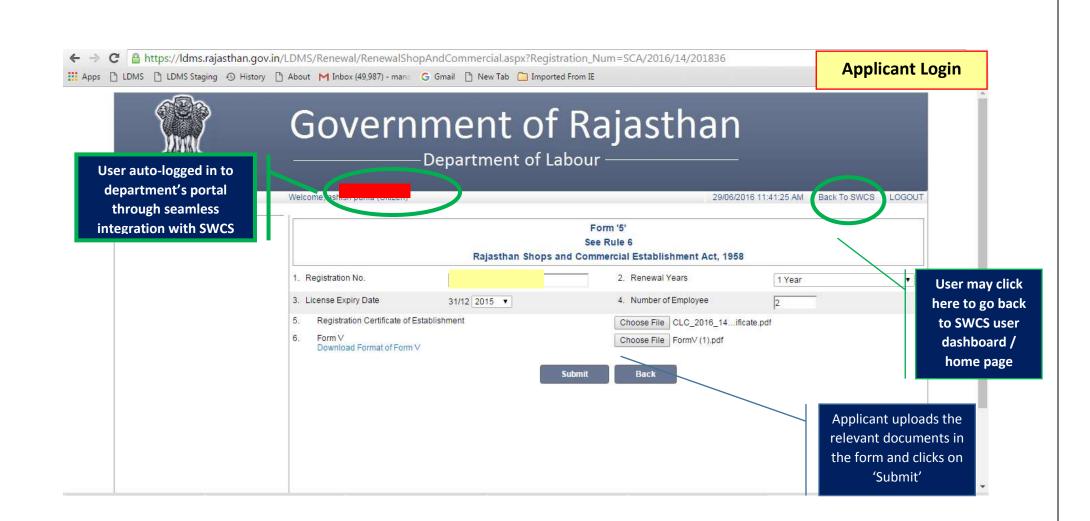

| LDMS 🗅 LDMS Staging 📀 History 🗅 A  |                     |                       | From IE                   |                                 | Department Login             |
|------------------------------------|---------------------|-----------------------|---------------------------|---------------------------------|------------------------------|
| र्स्टिके<br>सत्यमेव जयते           |                     | -Department of La     | bour ——                   |                                 |                              |
| Home Edit Profile Change Password  | As a Citizen        | Welcom                | e, Kailash Chandra Sharma | (LDC/UDC) 29/06/20              | 16 11:45:15 AM LOGOUT        |
| BFMS                               | Renewal             |                       |                           |                                 |                              |
| BoCW Cess/Project Details          | Registration Number | Name of Establishment | Date of Renewal           | Renewal Stat                    |                              |
| BOCW Welfare Board                 | 4                   |                       | 29-06-2016                | Pending at the level of LDC/UDC | logs into his ac             |
| Claim Under Quasi Judicial         |                     |                       |                           |                                 | and selects app<br>to review |
| Complaint Application              |                     |                       |                           |                                 | to review                    |
| Industrial Dispute                 |                     |                       |                           |                                 |                              |
| Inspection Note                    |                     |                       |                           |                                 |                              |
| T Message                          |                     |                       |                           |                                 |                              |
| Offline Establishment Registration |                     |                       |                           |                                 |                              |
| Registration / Amendment / Renewal |                     |                       |                           |                                 |                              |
| Registration/License               |                     |                       |                           |                                 |                              |
| Amendment                          |                     |                       |                           |                                 |                              |
| Renewal                            |                     |                       |                           |                                 |                              |
| Reports                            |                     |                       |                           |                                 |                              |

| BOCW Welfare Board<br>Claim Under Quasi Judicial | _                                                                                                    | Rajasthan Sl | Form '5'<br>See Rule 6<br>hops and Commercial Establishment Act, 1958                                        |                  |                                          |
|--------------------------------------------------|----------------------------------------------------------------------------------------------------|--------------|----------------------------------------------------------------------------------------------------|------------------|------------------------------------------|
| Complaint Application                            | Basic Details                                                                                                   |              |                                                                                                    |                  |                                          |
| Industrial Dispute                               | 1. Registration No.                                                                                             | SCA/2        | 2. Renewal Years                                                                                             | 1 Year           | <b>v</b>                                 |
| Inspection Note                                  | 3. License Expiry Date                                                                                          | 31/12/2015   | 4. Number of Employee                                                                                        | 2                |                                          |
| Message                                          | 5. Registration Certificate of Est                                                                              | ablishment   | View Registration Certificate                                                                                |                  |                                          |
| Offline Establishment Registration               | 7. Form V                                                                                                    |              | View Form V                                                                                                  | _                |                                          |
| Registration / Amendment / Renewal               | 8. Mark To                                                                                                    |              | Select Officer  Select Officer                                                                               |                  | Officer reviews                          |
| Reports                                          |                                                                                                    | Fo           | Aasif Sheikh (Labour Inspector)<br>Alok Joshi (Labour Inspector)                                             |                  | application and                          |
| Return Filed Application                         |                                                                                                    |              | Bhagchand Sain(Labour Inspector)                                                                             | -                | forwards it to t                         |
| Self Certification Form                          | Audit Trail                                                                                                    |              | Gopal Lal Meena(Labour Inspector)<br>Mahendra Kumar Sharma(Labour In<br>Mahesh Khandelwal(Labour Inspect     | or)              | concerned nod                            |
| Standing Order Application                       |                                                                                                    |              | Pramod Kumar Gupta(Labour Inspect<br>Praveen Kumar Verta (Labour Inspect<br>Tikam Chand Agrawal(Labour Inspe | ctor) 29 Jun 201 | ate officer<br><sup>16</sup> 11.44.31 (3 |
|                                                  | e de la companya de la companya de la companya de la companya de la companya de la companya de la companya de l |              | Payment has been successfully made using Or<br>and Application Accepted                                      |                  | 16 18:00:40 (0 day)                      |
|                                                  |                                                                                                    |              | Amount due: Rs. 750                                                                                          | 24 Jun 201       |                                          |

| LDMS 🕒 LDMS Staging 💿 History 🗋 Ab   |                     | -Department of La      |                        |                                            |                                  |
|--------------------------------------|---------------------|------------------------|------------------------|--------------------------------------------|----------------------------------|
| Home Edit Profile Change Password    |                     | Welcome, Gopal Lai Mee | ana (Labour Inspector) | 29/06/2016                                 | 11:48:18 AM LOGOUT               |
| BFMS                                 | Renewal             |                        |                        |                                            |                                  |
| BoCW Cess/Project Details            | Registration Number | Name of Establishment  | Date of Renewal        | Renewal Status                             |                                  |
| BOCW Welfare Board                   |                     |                        | 28-06-2016             | Pending at the level of Labour Inspector(G | M)                               |
| Claim Under Quasi Judicial           |                     |                        | 28-06-2016             | Pending at the level of Labour Inspector(G |                                  |
| Claim Under Guasi Judiciai           |                     |                        | 28-06-2016             | Pending at the level of Labour Inspector(G |                                  |
| Complaint Application                |                     |                        | 28-06-2016             | Pending at the level of Labour Inspector(G |                                  |
| O Industrial Dispute                 |                     |                        | 28-06-2016             | Pending at the level of Labour Inspector(G |                                  |
| Inspection Note                      |                     |                        | 29-06-2016             | Pending at the level of Labour Inspector(3 | <sup>M)</sup> pending applicatio |
|                                      |                     |                        |                        |                                            | from his account                 |
| Message                              |                     |                        |                        |                                            | dashboard                        |
| O Offline Establishment Registration |                     |                        |                        |                                            | dashiboard                       |
| Registration / Amendment / Renewal   |                     |                        |                        |                                            |                                  |
| Registration/License                 |                     |                        |                        |                                            |                                  |
| Amendment                            |                     |                        |                        |                                            |                                  |
| · Patheorem                          |                     |                        |                        |                                            |                                  |
| Renewal                              |                     |                        |                        |                                            |                                  |

|                                    | About M Inbox (49,987) - manc G Gmail        | 🗋 New Tab 🧰 Imported Fro                                      | m IE                                             |                 | Department Log                  |
|------------------------------------|----------------------------------------------|---------------------------------------------------------------|--------------------------------------------------|-----------------|---------------------------------|
| Home Edit Profile Change Passwo    | ord                                          | Welcome, Gopal Lal Meena I                                    | (Labour Inspector)                               | 29/06/201       | 6 11:52:49 AM LOGOUT            |
| BFMS                               | Renewal                                      |                                                               |                                                  |                 |                                 |
| BoCW Cess/Project Details          | Renewal / Shop & Commercial Act              |                                                               |                                                  |                 |                                 |
| BOCW Welfare Board                 |                                              |                                                               | Form '5'                                         |                 |                                 |
| Claim Under Quasi Judicial         |                                              | Rajasthan Shops and                                           | See Rule 6<br>Commercial Establishment Act, 1958 |                 |                                 |
| Complaint Application              | Basic Details                                | Tujiotiun onopo unu                                           |                                                  |                 |                                 |
| Industrial Dispute                 | 1. Registration No.                          |                                                               | 2. Renewal Years                                 | 1 Year          | Officer review                  |
| Inspection Note                    | 3. License Expiry Date                       | 1/12/2015                                                     | 4. Number of Employee                            | 2               | application ar                  |
| Message                            | 5. Registration Certificate of Establishment |                                                               | View Registration Certificate                    |                 | seeks clarifica                 |
| Offline Establishment Registration | 7. Form ∨                                    |                                                               | View Form V                                      |                 | required or as                  |
| Registration / Amendment / Renewal |                                              |                                                               |                                                  |                 | applicant to p<br>requisite fee |
| Reports                            | Back                                         | Clarification                                                 | Request for Payment View Regis                   | tration Details |                                 |
| Return Filed Application           | Audit Trail                                  |                                                               |                                                  |                 |                                 |
| Self Certification Form            | User <mark>N</mark> ame                      | Action                                                        | Detail                                           |                 | Date & Time                     |
| Standing Order Application         | Kailash Chandra Sharma(LDC/UDC)              | Application marked to<br>Gopal Lal Meena(Labour<br>Inspector) |                                                  | 29              | 9 Jun 2016 11:47:33 (0 day)     |
|                                    | ashish punia(Citizen)                        | Request for Renewal                                           |                                                  |                 | 9 Jun 2016 11:44:31 (5<br>ays)  |

| ← → C 🔒 https://ldms.rajasthan.gov.in/LDMS/Acknowlagements/Cla         | arificationAcknowlagement.aspx?id=SCA/2016/14/201836&action=3&act_num=1 |
|------------------------------------------------------------------------|-------------------------------------------------------------------------|
| 🛗 Apps 🕒 LDMS 🕒 LDMS Staging 🕤 History 🗋 About M Inbox (49,987) - mana | 💪 Gmail 📋 New Tab 🧰 Imported From IE                                    |

|                                    | Department of      |                          |                                         |
|------------------------------------|--------------------|--------------------------|-----------------------------------------|
| Home Edit Profile Change Password  | Weicome, Gopal Lal | Meena (Labour Inspector) | 29/06/2016 11:55:37 AM LOGOUT           |
| BFMS                               |                    |                          |                                         |
| BoCW Cess/Project Details          |                    |                          |                                         |
| BOCW Welfare Board                 |                    |                          |                                         |
| Claim Under Quasi Judicial         |                    |                          |                                         |
| Complaint Application              | Application ID:    |                          |                                         |
| Industrial Dispute                 | Action Taken:      | Ready for Payment        |                                         |
| Inspection Note                    | Action Taken:      | Ready for Payment        | If the Officer is                       |
| Message                            |                    |                          | If the Officer is<br>satisfied with the |
| Offline Establishment Registration |                    | Ok Print                 | application, he directs                 |
| Registration / Amendment / Renewal |                    |                          | applicant to make                       |
| Reports                            |                    |                          | payment                                 |
| Return Filed Application           |                    |                          |                                         |

Department Login

| GOVERNMENT OF RAJASTHAN            | STEM   |            |                                                                           | SWCS intimates                                                |           | SHBOARD SIGN                        | оυт    |
|------------------------------------|--------|------------|---------------------------------------------------------------------------|---------------------------------------------------------------|-----------|-------------------------------------|--------|
| Applicant Login                    |        |            | DASHBOARD                                                                 | applicant about the<br>pending actions at<br>end i.e. to make |           |                                     |        |
|                                    |        |            | 🜲 To Do/ Attenti                                                          | payment                                                       |           |                                     |        |
|                                    | Sr No. | Department | Service                                                                   | App Id                                                        | Sub.Date  | Action Details                      | Action |
|                                    | 1      | Labour     | Renewal under Rajasthan Shops And Commercial<br>Establishments Acts, 1958 |                                                               | 6/29/2016 | Payment<br>required for<br>Renewal. | ~      |
| I want to submit a new application |        |            |                                                                           |                                                               |           |                                     |        |

| ir No. | Department | Service | App Id | Sub.Date | Status |
|--------|------------|---------|--------|----------|--------|
| 1      | La         |         |        |          | ۲      |
|        | La         |         |        |          |        |

| Applicant Login | pffice/EMitraPG.jsp#_                                                                                                    | 5               |
|-----------------|----------------------------------------------------------------------------------------------------|-----------------|
|                 | History 🗋 About M Inbox (49,987) - man 🛛 G Gmail 📋 New Tab 🦳 Imported From IE                                                                                                    | C Other bookmar |
|                 | Government of Rajasthan Department of Information Technology & Communication                                                                                                    |                 |
|                 | Emitra Payment Galeway         Transaction Reference Number       SCA/2016/14/2785031         Transaction Amount(in Rs.)       305/- INR Only         Transaction Date & Time       Wed Jun 29 17:23:12 IST 2016         Select Bank       SBBJ Net Banking         Pay       The applicant makes the required payment online through various online through various online modes available |                 |

|                                    | DASHBOARD                                                                                                    |   |
|------------------------------------|----------------------------------------------------------------------------------------------------|---|
| Applicant's Dashboard              | Managara and a second and a second and as |   |
| 1.000                              | To Dor Attention Required                                                                                                    |   |
| I want to submit a new application | There a point of the certificate can be downloaded from Single Window Clearance System (SWCS)                                                                                                    |   |
| No. Department                     | Status                                                                                                    |   |
| 1 Labour                           | Pending at LDC (28/06/2018)                                                                                                    | 9 |
| 2 Labour                           | Pending at LDC (28/06/2016)                                                                                                    | 9 |
| 3 Factories & Boilers Inspectorate | Pending At LDC (28/06/2016)                                                                                                    | 9 |
| 4 Labour                           | Accepted (24/06/2016)                                                                                                    | 9 |
|                                    |                                                                                                    |   |
|                                    |                                                                                                    |   |

FORM - 3 Government of Rajasthan Department of Labour CERTIFICATE (See rule 4) Rajasthan Shops And Commercial Establishments Acts, 1958

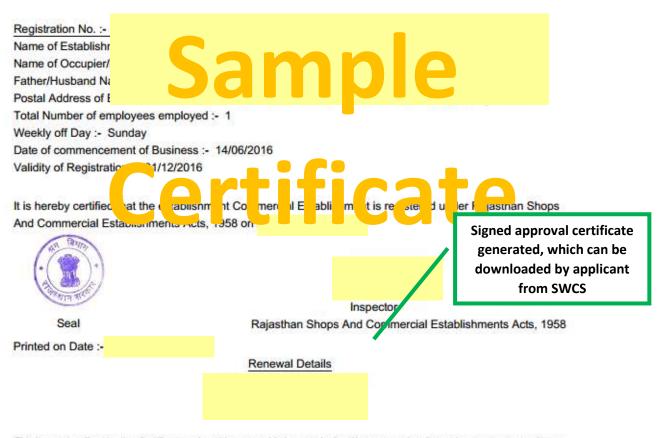

This is merely a Registration Certificate and not License and it does not by itself bestow any legality on the structure or confer any right on the employer so far the date and time of existence of the structure in which this Shop/Establishment is located.

This is a computer generated certificate. You can verify this certificate on www.labour.rajasthan.gov.in

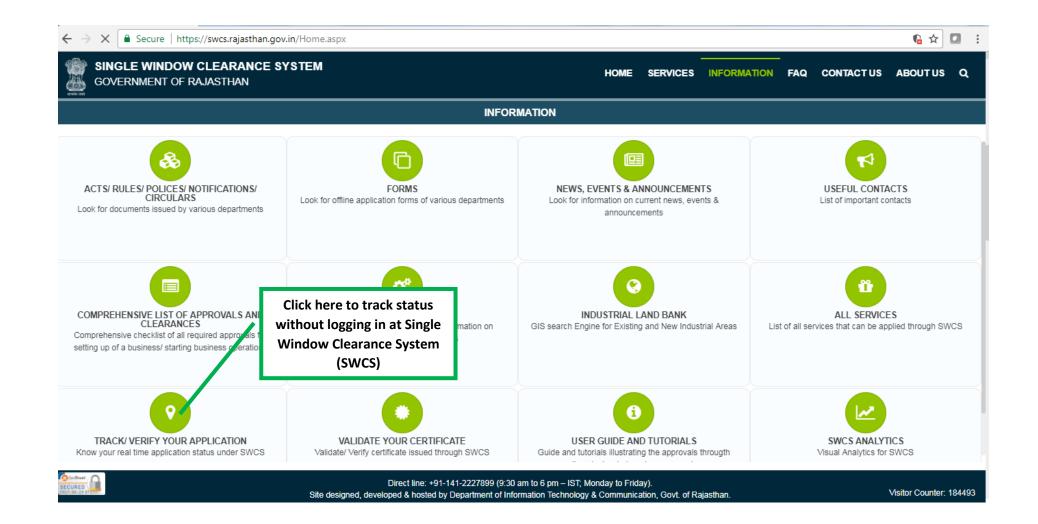

| ← → C Secure   https://swcs.rajasthan.gov.in/ApplicationTracker.aspx |                             |                        |               |             |     |            | 6 ☆ 1   |   |
|----------------------------------------------------------------------|-----------------------------|------------------------|---------------|-------------|-----|------------|---------|---|
| SINGLE WINDOW CLEARANCE SYSTEM<br>GOVERNMENT OF RAJASTHAN            |                             |                        | IOME SERVICES | INFORMATION | FAQ | CONTACT US | ABOUTUS | Q |
|                                                                      | TRACK/ VERIFY               | YOUR APPLICATION UNDER | RSWCS         |             |     |            |         |   |
|                                                                      | SSO ID/ Application Number* |                        |               |             |     |            |         |   |
|                                                                      | Enter Application<br>Number | Submit Reset           |               |             |     |            |         |   |